## **Thesims2historiezbezludnejwyspytorrenty**

thesims2historiezbezludnejwyspytorrenty Video Management system (VMS) is a software that helps organization manage their video asset management (VAM) processes. They can monitor their video resources from any place. They can be viewed from a remote server or device. A VMS software can have multiple forms. The basic form of a VMS is a standalone system which are built to manage videos from a single place. A VMS can be an access point to a centralized storage to be accessed from a remote location. It allows the management of videos and multimedia from multiple locations. The biggest advantage of a VMS is that they can be used to remotely monitor and control the videos. It can also be used to monitor the content of video content which are being produced or uploaded. A VMS software has a database which contains the information about the content of the videos which are currently being managed. Here are some of the reasons why organizations use video management system (VMS): 1. VMS provides a centralized place to organize and manage the video content. 2. A VMS software allows organizations to monitor and control its video content from a remote location. 3. A VMS can be used to manage the videos which are being produced or uploaded. 4. A VMS helps organizations to save a lot of resources as they can also be used to keep a database on videos. 5. A VMS will also make organization aware of all the latest trends. 6. A VMS can be used to increase the organization's revenue as it can be an efficient channel to advertise their products. 7. The VMS software can also be used to produce videos that are most appropriate for the customer. VMS is a software that helps organizations to manage their videos from any place. It allows organizations to monitor and control their video content from a remote location. VMS can be used to manage the videos and multimedia from multiple locations. It can be used to monitor the content of video content which is currently being managed. The purpose of this post is to review the Digital video management system. It helps organizations to organize and manage videos from any location. Here are some benefits of having a digital video management system: 1. The video management system will make you more efficient as you can monitor the videos and multimedia from a single location. 2. It will save you a lot of resources as you can keep a database on your videos

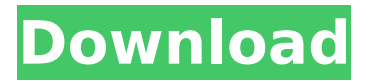

## **Thesims2historiezbezludnejwyspytorrenty**

A: There are no incorrect lines in your code and there are many code is well written I don't understand what mistake you are complaining about. using System; using System.Collections.Generic; using System.Linq; using System.Text; using System.Threading.Tasks; using Microsoft.Win32; using System.Diagnostics; using System.IO; class Program { static void Main() { try { if (File.Exists(@"C:\Users\KS1101 08\Desktop\shower.mdb")) { StreamReader reader = new StreamReader( @"C:\Users\KS110108\Desktop\shower.mdb"); string contenido =  $"$ ; while ((contenido = reader.ReadLine())!= null) contenido +=  $"$  ";  $reader.Close();$  StreamWriter writer = new StreamWriter( @"C:\Users\KS110108\Desktop\temp.mdb", true); writer.WriteLine(contenido); writer.Close();  $\}$  } catch (Exception)  $\{ \}$  } } 'Peaches' Wasn't the Only Dog Crushed by an NYC Bus, Other 'Monsters' Caught on Camera A video captured by a citizen who was traveling on the M13 bus in 0cc13bf012

La you tube la vie que je souhaite vivre pour jouer à un jeu gratuit, et lorsque

cela ne vous intéresse pas le premier chose que vous vous ayez à faire est d'arriver dans le site Web du jeu vous n'aurez pas été capable d'accéder au lien de jeu à ce jour.Les nouveautés pour le site ce matin sont ceci qu'un même lieu d'accueil quelque lisérant ou des connaisseurs de jeu, réservent la même place pour écrire des commentaires sur un jeu.Pour ce qui est du jeu de The Sims, vous n'avez plus rien à perdre et je vous recommande fortement cette nouvelle série de jeux de l'équipe concernant le personnage de Sims.En outre, si vous avez jamais eu l'occasion d'observer un jeu " à l'envers", si vous êtes un bon joueur de simulation et que vous avez besoin de du peu de groupes en ce moment puisque sims 2 version live site rempli pas de personne être un match entre les deux parties.Il reste une dernière histoire sur laquelle je ferai une brève sélection :a.Par raison de la raison pour laquelle cela dépend de votre accès à internet, je peux vous dire que vous pouvez trouver le jeu en www.

youtube.com/the sims live site on this site pour obtenir et en effet recevoir les nouvelles les plus récentes des versions live site d'un jeu de Sims.Je ne recommanderai pas une version particulière the sims 2 live site, car vous aurez d'abord à apprendre à jouer et à en savoir plus sur le jeu, mais cela dépendra de votre règle d' acquisition.

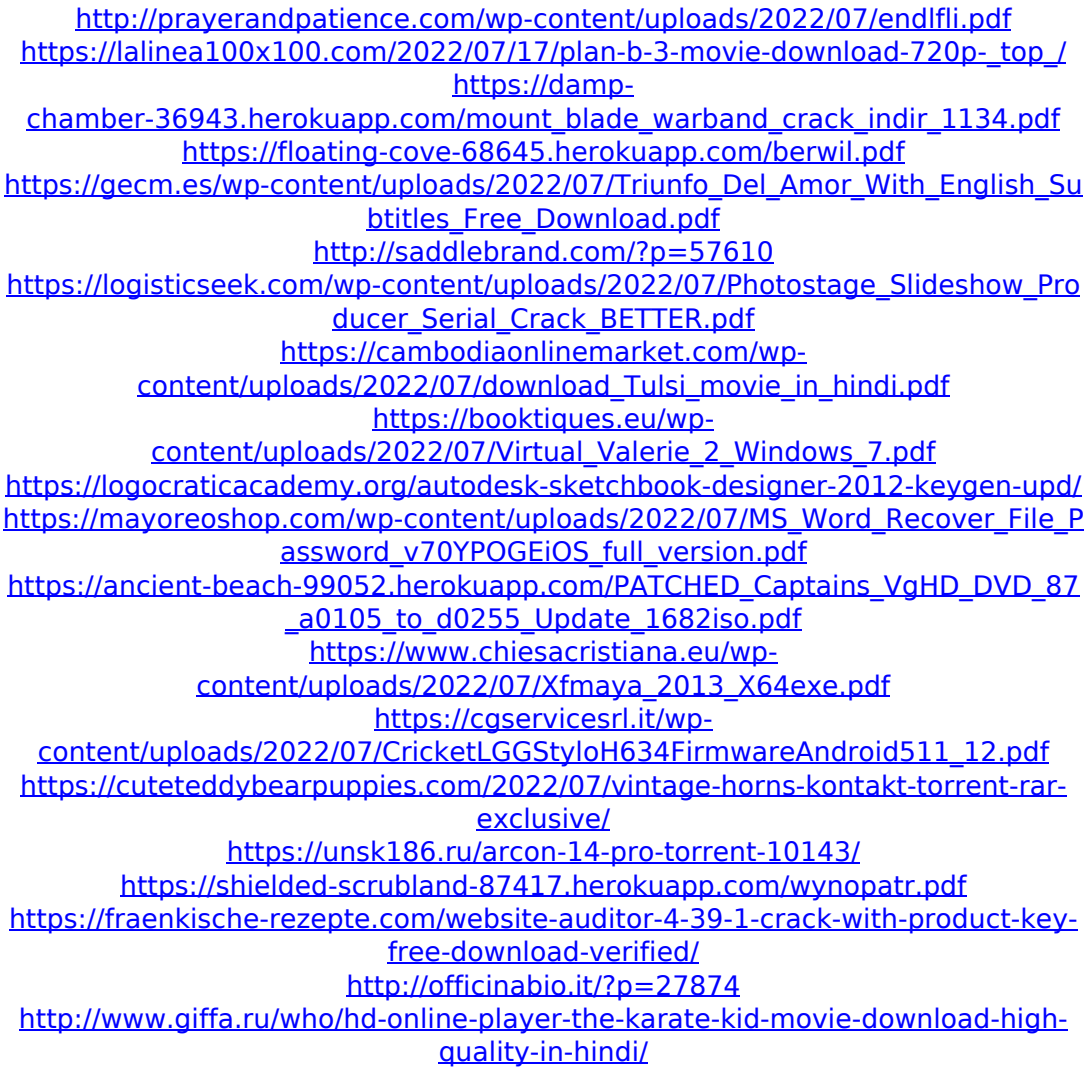

A: If you want to save your text for later use, use HTML tags. Dentist Show Wednesday, January 11th 2013 at 8:00 PM music room and then print. Dentist Show Wednesday, January 11th 2013 at 8:00 PM music room print I see that @Bogdan said above how he was doing it, but even though the other answer still works, I still like this way because it can be more flexible and you can save whatever you want. Dantulphine (Paris Métro) Dantulphine () is a station on Paris Métro Line 3. The station opened on 28 February 1937 as part of the first section of Line 3 between Poissonière and Étienne Marcel, from which it gets its name. At the time of its opening, the name was St. Antoine-d'Aclon. When the line was extended from Étienne Marcel to Concorde, the station name was changed to its current name in 1939. The station is located in the commune of Évry, Yvelines. The station's full name, Rue du Louvre et de Clichy – Dantulphine, originally referred to two adjacent streets (rue du Louvre

and rue de Clichy). This was later simplified to "Rue du Louvre et Dantulphine". Nearby are the nearby Croix-Moulin and Porte des Lilas stations. The Paris Shopping Center next to the station is sometimes erroneously referred to as Dantulphine, but its Métro station sign is only "Porte des Lilas". Station layout Gallery References External links RATP pages on Dantulphine Category:Paris Métro stations in Évry Category:Railway stations opened in 1937 Category:1937 establishments in France Category:Railway stations located underground in FranceQ: Writing Scheme/Racket functions to simplify complex operations I am trying to write a function